## Relazioni con chiavi primarie composte da due o più campi

Creare una relazione, con vincolo di integrità raferenziale, tra due tabelle con chiavi primarie composte da

almeno 2 campi, in Access, può risultare complicato. Il motivo principale è che i singoli campi che formano la chiave non sono indicizzati (e sono ammessi duplicati) quindi Access ci da come tipo di Relazione Non Definità e da il seguente errore se proviamo a crearla.

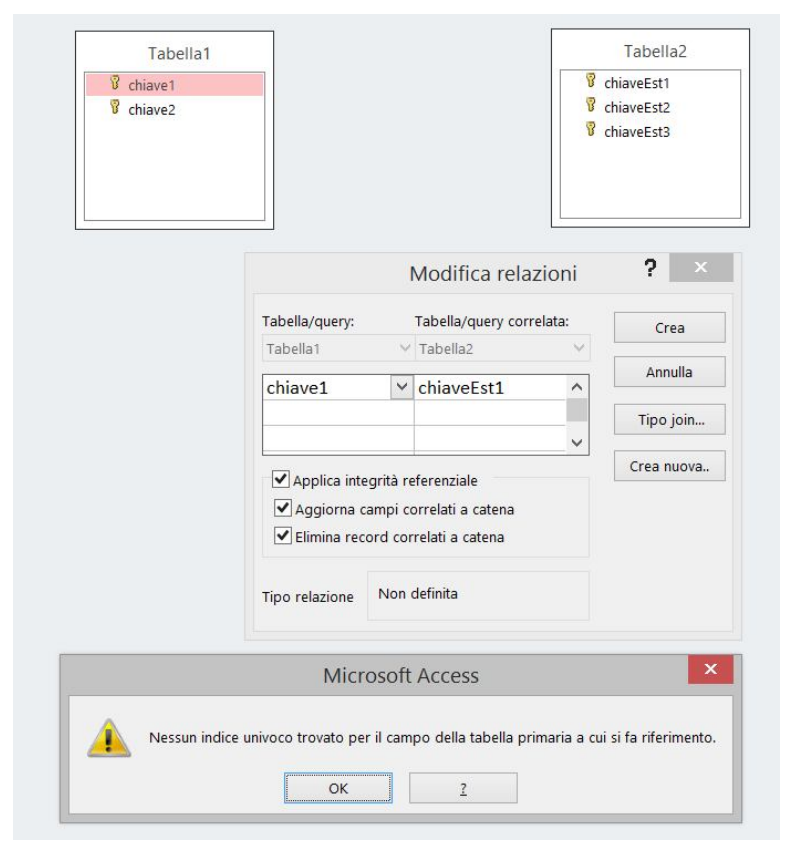

Quello che il programma non ci dice dalle

proprietà dei campi è che se presi tutti (quelli che formano la chiave primaria) devono essere per forza indicizzati con duplicati non ammessi. Di conseguenza andando a creare una relazione in cui si scelgono **tutti i campi che formano una chiave in almeno una delle due tabelle** Access riesce a definire il tipo di relazione (*Uno a molti* in caso vengano prese tutte le chiavi di una sola tabella o *Uno a uno* nel caso

vengano prese tutte le chiavi di entrambe le tabelle)

Facendo in questo modo, come possiamo vedere nell'immagine seguente, non dovrebbe più uscire alcun errore.

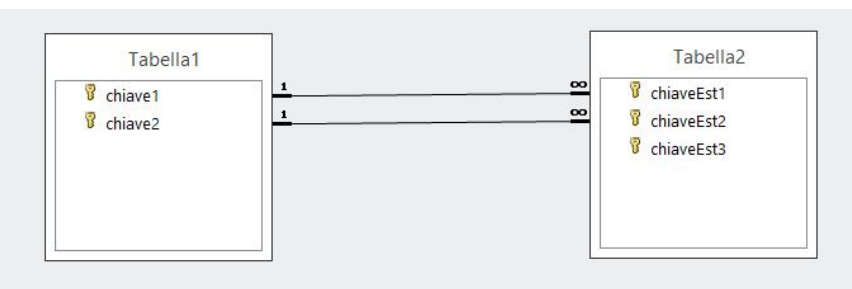

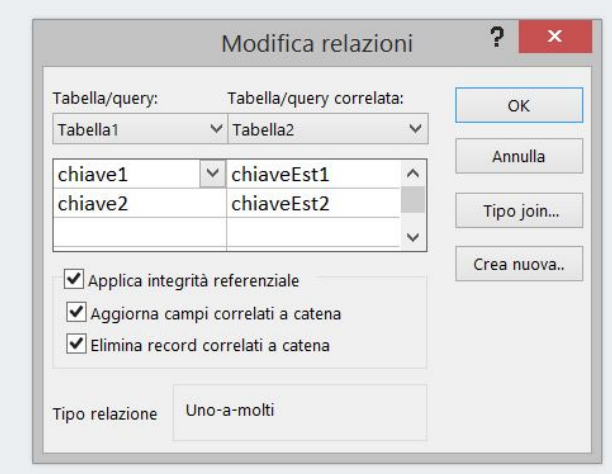